# KY OTO TACHIBANA 2024年度入試)Web出願

大切な受験シーズン。受験生・保護者の出願手続 きの負担を減らしたいと考え、京都橘中学校では 。Web出願を実施しています

Web出願のみの受付となりますので、願書の受 取・提出のための来校は不要です。

出願期間が近くなりましたら、本校ホームページに 「出願サイト」へリンクするバナーを設置します。

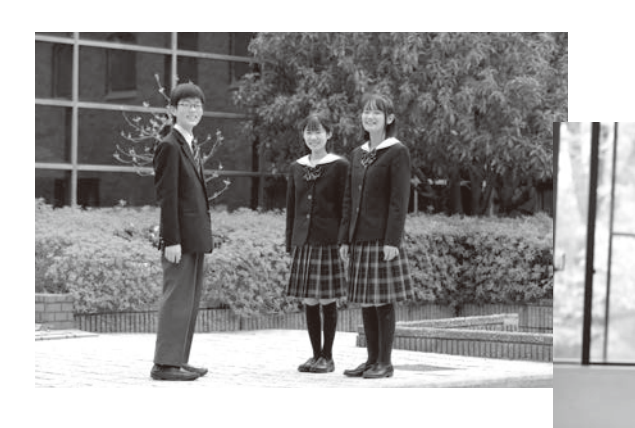

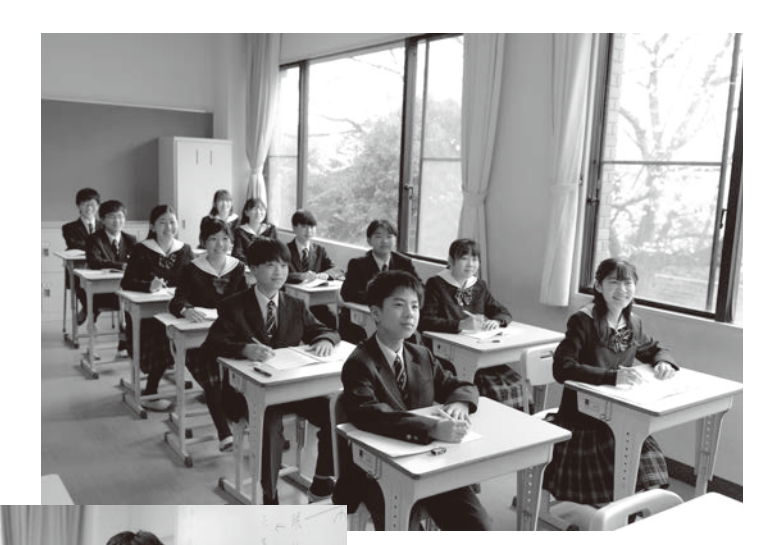

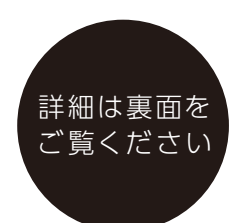

### **出願期間なら !時間OK24**

PC・スマホ・タブレットから **!出願可能**

平日・土日、祝日いつでも出願可能! 自宅で、外出先で、簡単にいつでもどこでも!

## **充実サポートで 安心出願**

出願時の操作でわからないことは、『インターネ ット出願サイト」内の「よくある質問」をご覧くだ さい。それでも解決しない場合は、24時間対応の コールセンターへお気軽にお問合せください。

※Web出願ができない (パソコン・タブレット・スマートフ ォンなどインターネットの環境がない)場合は、本校にご来 校いただき、出願手続を行ってください。事前に来校日時 。をご連絡ください

#### **ペイジー・コンビニ・クレジットカード !で検定料が支払える**

クレジットカードによるオンライン決済、 、コンビニでのお支払い ペイジー対応金融機関ATM、 ペイジー対応ネットバンキングでの お支払いが選択可能!

## **すべてはマイページに**

イベント予約や出願時にメールアドレスを登録 すると、マイページができ、イベント予約や出 願申込の履歴確認、受験票の印刷も、すべては このマイページの中でできます。 写真データのアップロードにより紙への写真貼 。付も不要です

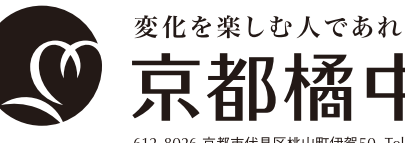

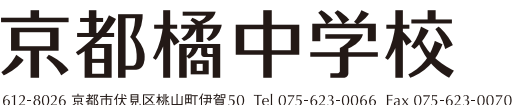

https://www.tachibana-hs.jp/ E-mail nk@tachibana-hs.jp

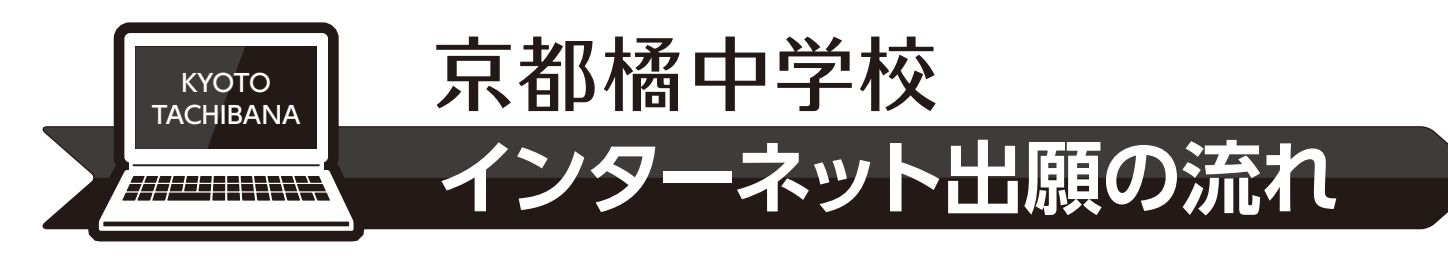

**出願手続の方法**

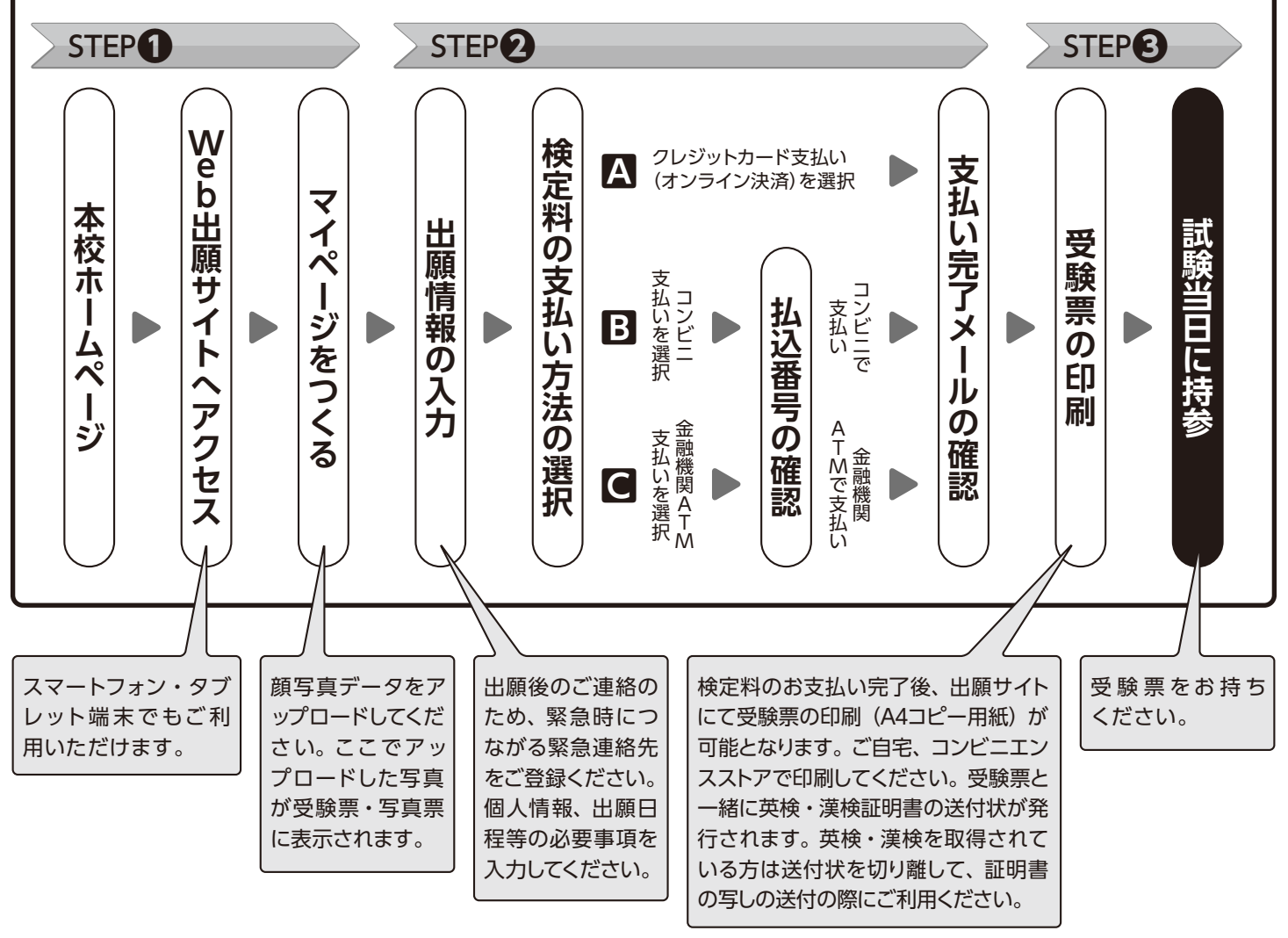

**受験票は本校から発送いたしません**ので、必ず事前に印刷 (A4 コピー用紙)し、試験当日にお持ちください。

#### **《ご注意ください《**

- ●複数日程を同時に出願された場合、受験票は1枚 (共通) となります。 複数日程を別々で出願された場合、 受験票が 複数になる場合があります。受験票をご確認いただき、該当する受験票を必ず持参するようにしてください。
- ●ご自宅で印刷できない場合は、コンビニエンスストア等で印刷してください。
- ●間違いに気づいた場合は本校までお問合せください。一度出願した試験内容を変更することはできませんが、検定 料支払い後に個人情報等の登録間違いに気づいた場合は、本校までお問合せください。ご家庭からの申請により 本校にて修正いたします。

#### **=検定料のお支払い方法=**

※手数料は出願者負担です。あらかじめご了承ください。 各種クレジットカード・コンビニエンスストア・ペイジー 対応金融機関ATM·ペイジー対応ネットバンキングでの お支払い方法が選べます。

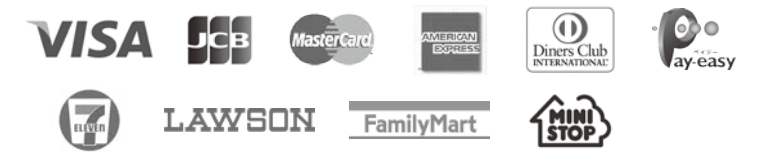

※システム・操作に関するお問合せは、インターネット出願サイト画面「お問合せ先」より 24 時間受け付けております。